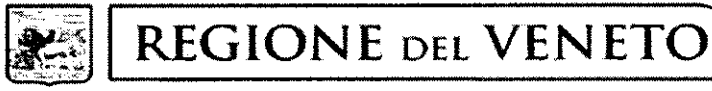

giunta regionale

Class: G. 920.02.2 Data 21 MRG. 2019 Protocollo N° 196930 Prat. Allegati N° 1 **Fasc** 

## Oggetto: Richiesta apertura aree omogenee.

 $P E C$ 

Ai Responsabili dei Servizi Veterinari delle Az.ULSS n. 6, 8 e 9

Alle Associazioni di categoria del settore avicolo

## per il tramite di

Laboratorio Sorveglianza epidemiologica, Legislazione veterinaria e Benessere animale dell'IZSVe

Facendo seguito alla richiesta di apertura aree omogenee inoltrata in data 7 maggio 2019. così come modificata in data 10 maggio 2019, lo scrivente, acquisito il parere per via breve dell'IZS delle Venezie, autorizza il programma di accasamento di tacchini da carne nelle aree omogenee riportate in allegato, a condizione che vengano rispettate le vigenti misure sulla biosicurezza e i tempi di vuoto (sanitario e biologico) tra gli accasamenti.

informa, infine. che sul sito di ReSolVe, . alla pagina Si http://www.resolveveneto.it/2019/05/aree-omogenee-2019-riepilogo-tempistiche-di-accasamento/, sono pubblicati di volta in volta gli aggiornamenti sull'apertura delle aree omogenee.

Distinti saluti.

UNITÁ ORGANIZZATIVA VETERINARIA E SICUREZZA ALIMENTARE Il Direttore - Dott. Michele Brichese -

MB/lf Responsabile dell'istruttoria: dott.ssa Laura Favero Tel. 041-2791569 e-mail: laura.favero@regione.veneto.it Segreteria: Tel. 041-2791304

> Area Sanità e Sociale Direzione Prevenzione, Sicurezza Alimentare, Veterinaria Unità Organizzativa Veterinaria e Sicurezza Alimentare Dorsoduro, 3493 - Rio Novo - 30123 Venezia - Tel. 041/2791304 - Fax 041/2791330 PEC: area.sanitasociale@pec.regione.veneto.it e-mail istituzionale: saia@regione.veneto.it

Codice Univoco Ufficio EJY7AG

P.IVA 02392630279

## **ALLEGATO ALLA NOTA**

196930 DEL 21 MBE 2019 PROLN.

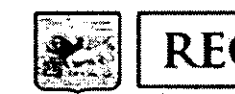

**REGIONE DEL VENETO** 

giunta regionale

## RICHIESTA APERTURA AREE OMOGENEE PROVINCIA DI VERONA

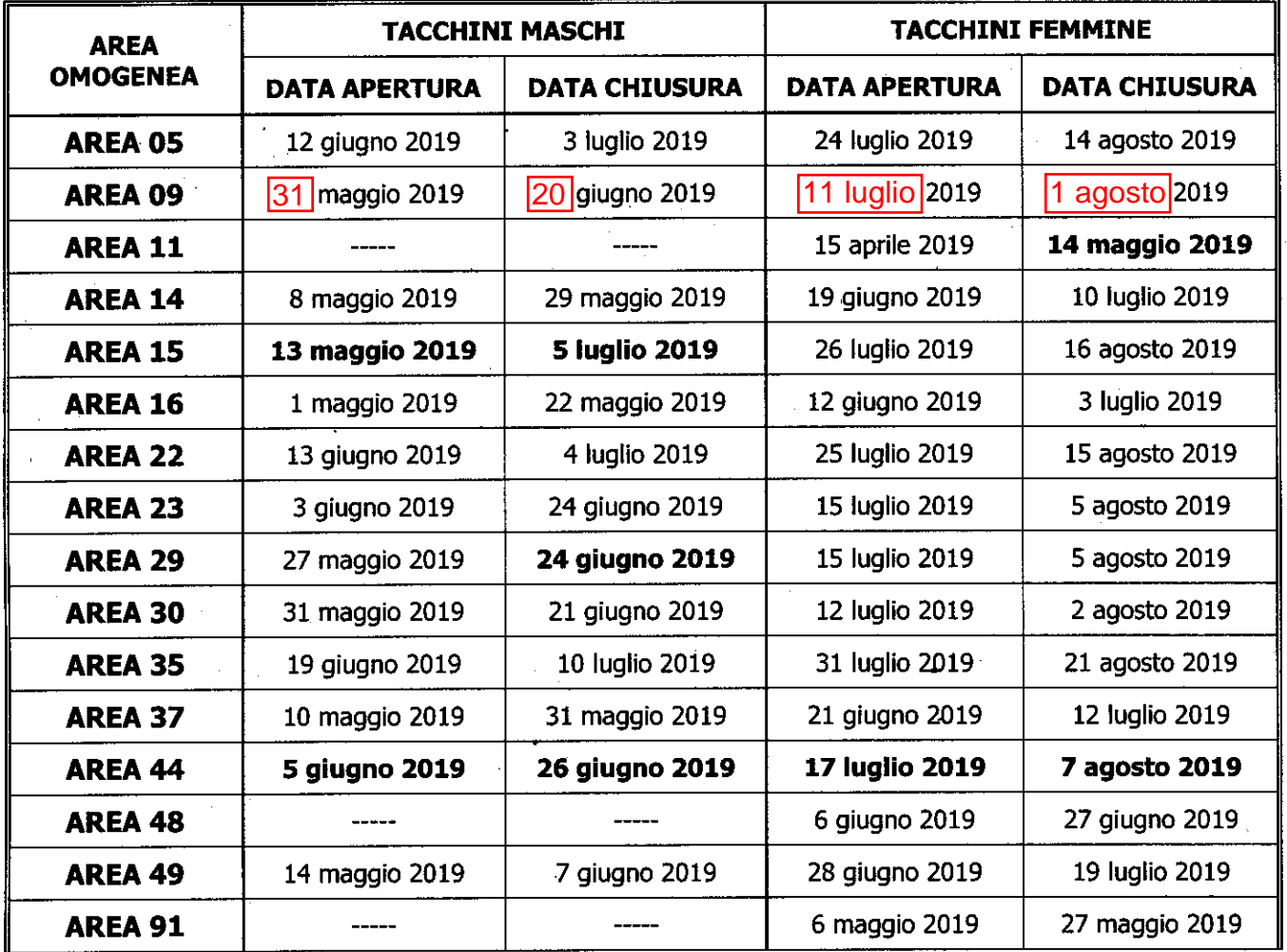

Area Sanità e Sociale Direzione Prevenzione, Sicurezza Alimentare, Veterinaria Unità Organizzativa Veterinaria e Sicurezza Alimentare Dorsoduro, 3493 - Rio Novo - 30123 Venezia - Tel. 041/2791304 - Fax 041/2791330 PEC: area, sanitasociale@pec, regione, veneto.it e-mail istituzionale: saia@regione.veneto.it

Codice Univoco Ufficio EJY7AG

P IVA 02392630279